九州大学学術情報リポジトリ Kyushu University Institutional Repository

#### 電子計算機入門

池田, 大輔 九州大学附属図書館

https://hdl.handle.net/2324/2841

出版情報:2004 バージョン: 権利関係:

# $1 (04/28)$

z4id01in@cse.ec.kyushu-u.ac.jp

### python

### print

if

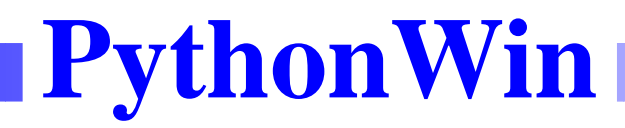

Windows Python Python PythonWin Python Python

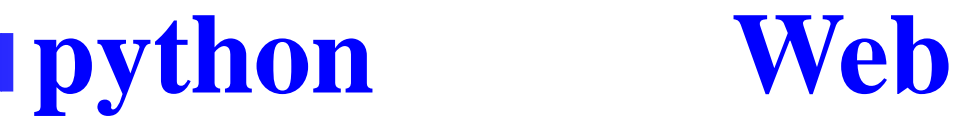

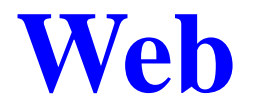

### Python Tutorial

Python Library Reference

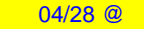

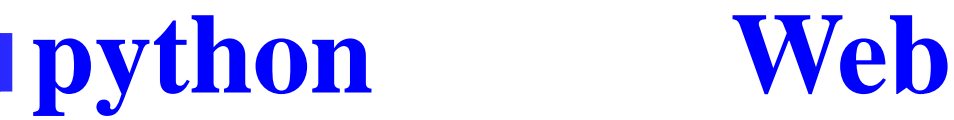

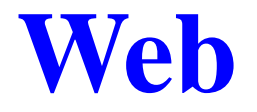

### Python Tutorial

Python Library Reference

#### Web

## **PythonWin**

:

### [Python22] [Pythonwin]

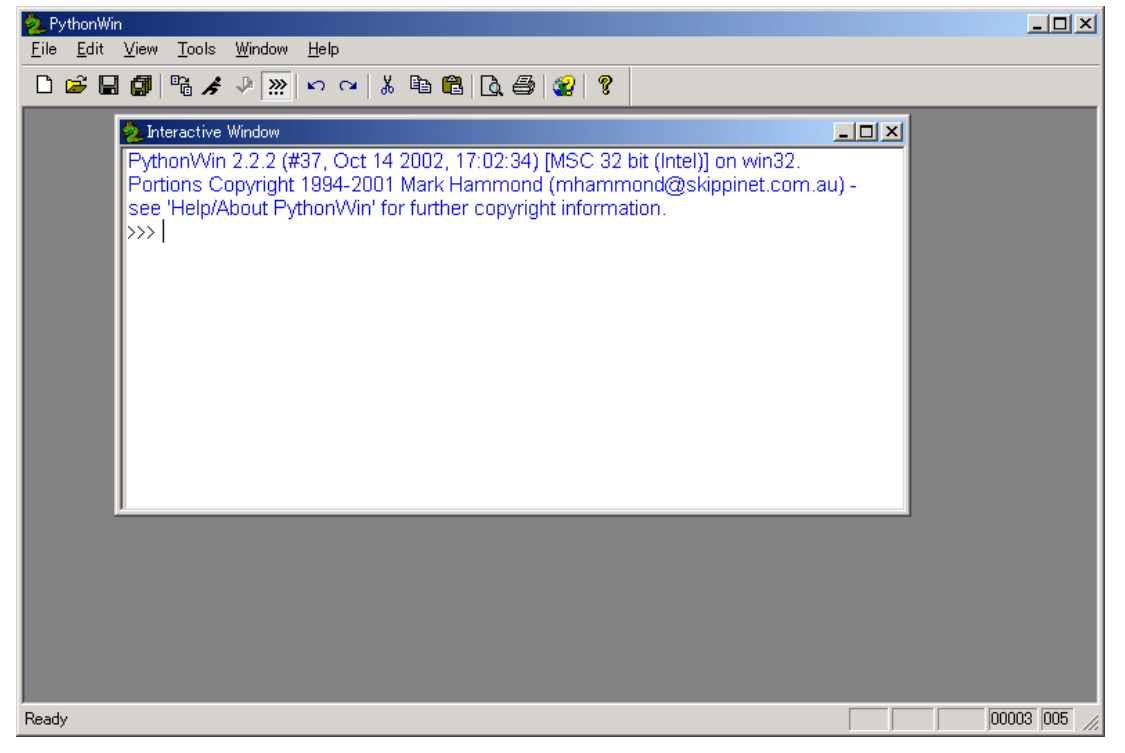

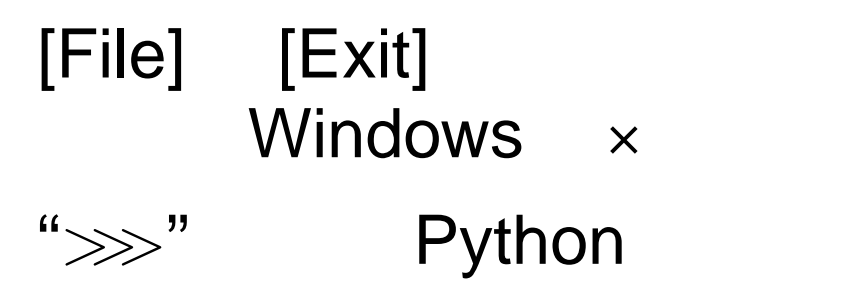

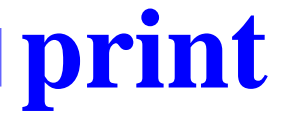

```
>>> print 4+3, 4-3, 4*3, 4/3,
         #
>>> print "2.3+6.2=", 2.3+6.2
         #
>>> print 'This is a "test".'
         # ' "
>>> print '''
   Usage: ls [OPTIONS]
        -a-F\sqrt{1}# '''
```
PythonWin

### PythonWin

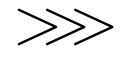

"

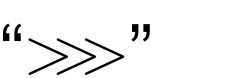

" "..."

1. 2.

2

..

### e.g., "Word", "Excel"

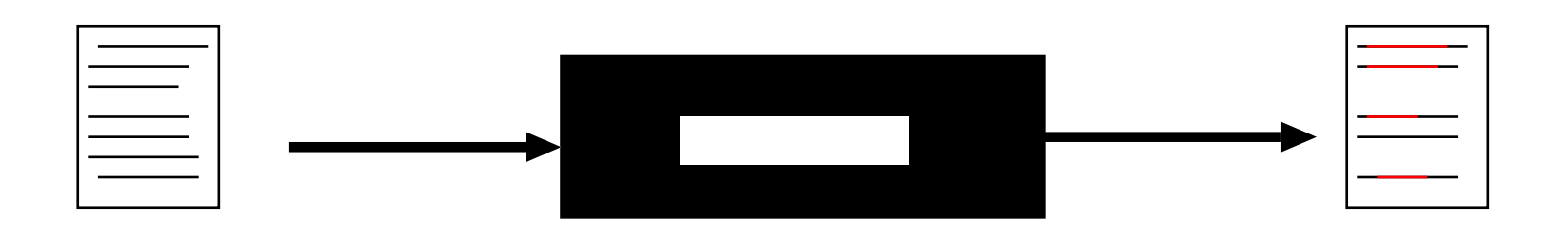

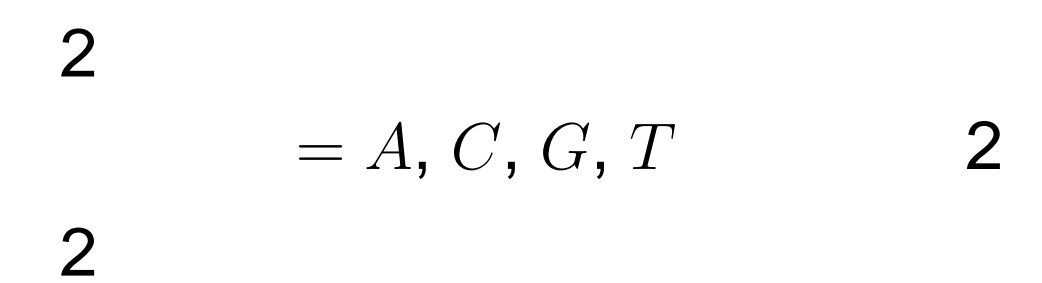

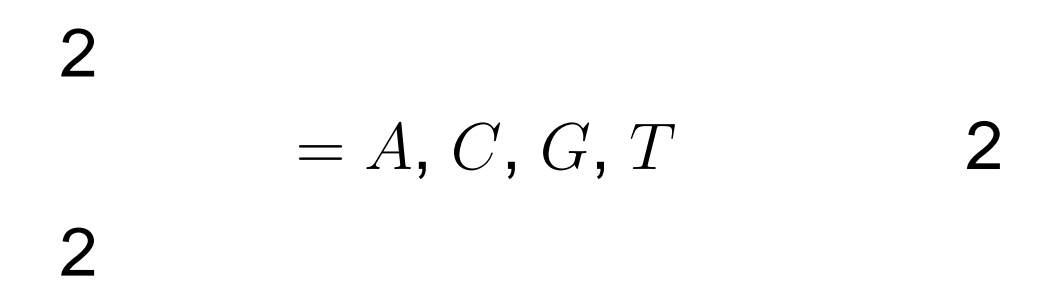

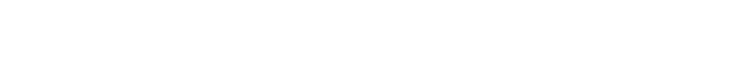

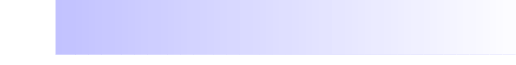

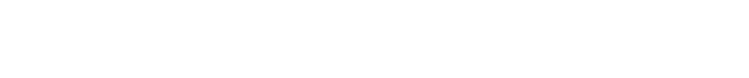

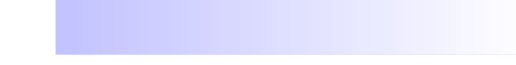

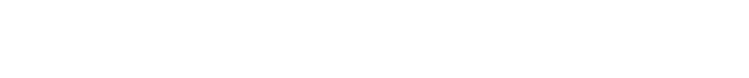

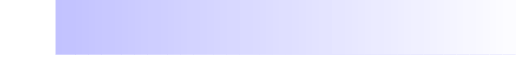

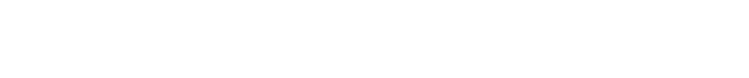

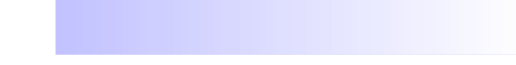

#### Python

1

*>>>*

## [File] [New] [Python script]

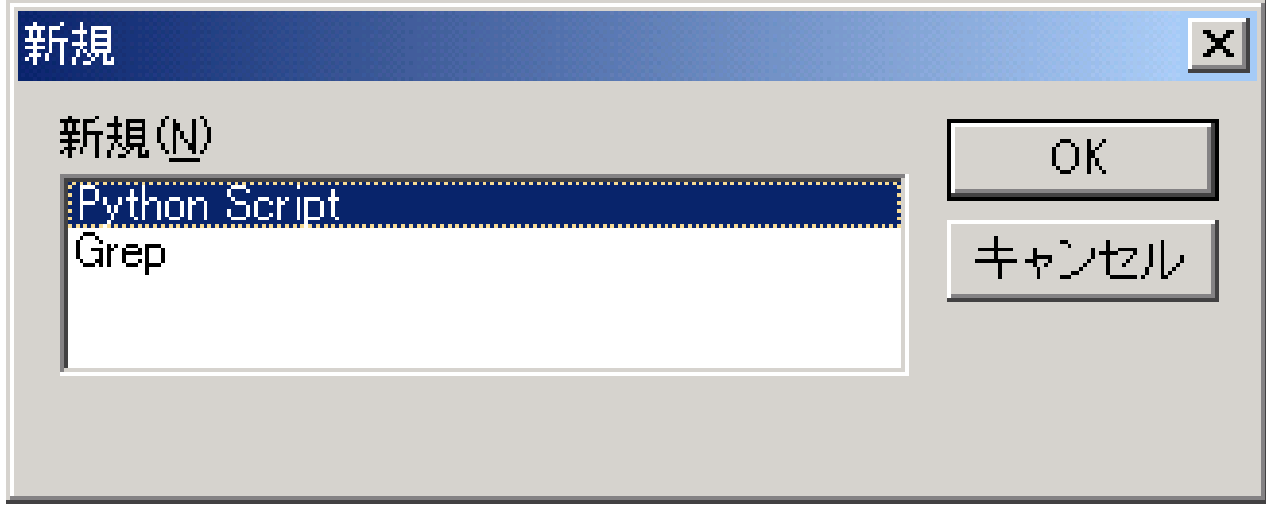

### Python (*>>>*)

## [File] [Save]([Save As])

### [File] [Run]

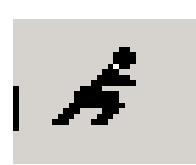

⊟

### [OK]

### [Interactive Window]

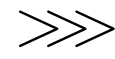

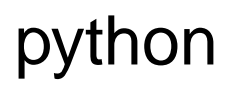

**:**

—————————————-

—————————————-

print "hello"

```
height = 2width = 3.3
print "Menseki = ", height*width
     Menseki = 4.6width = "string"
print "Menseki = ", height*width
     Menseki = stringstring
```
C Pascal int height

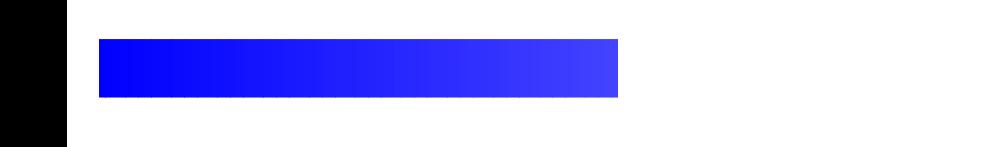

```
s1 = "AGACCTC"
print len(s1)
     7print len("GCGACCTGTA")
     10
```
### print

```
11 = len(s1)l2 = len("GCGACCTGTA")
if l1 > l2:
```
print "s1 is longer"

```
elif 11 == 12:
             print "s1 is equal to s2"
```
else:

print "s2 is longer"

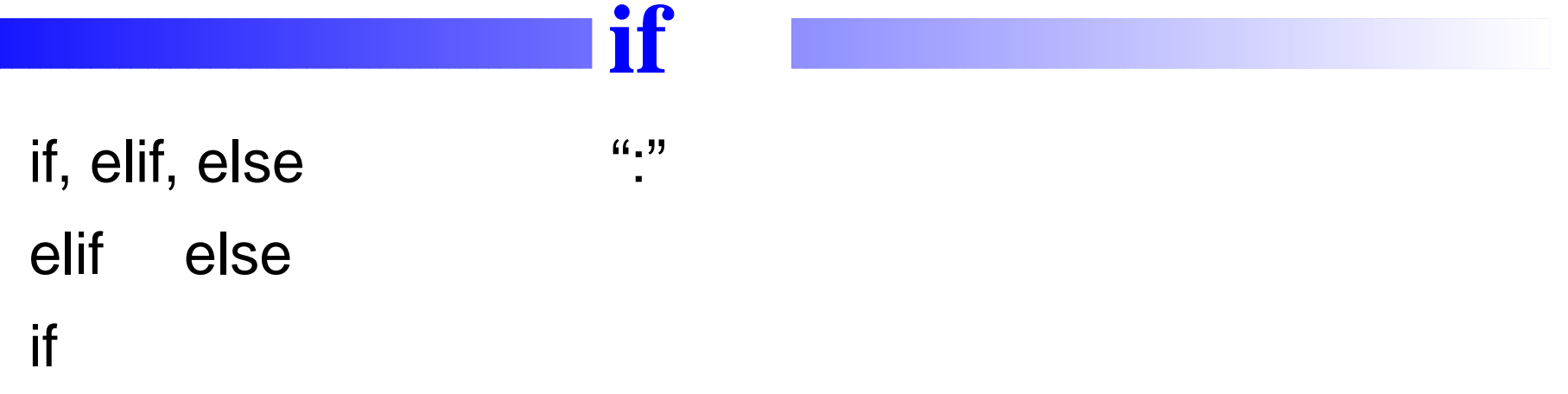

1

```
s1 = "AGACCTC"
```

```
11 = len(s1)
```

```
l2 = len("GCGACCTGTA")
```
if l1 <sup>&</sup>gt; l2:

print s1, " is longer"

```
elif 11 == 12:
```

```
print s1, " is equal to ", s2
```
else:

print s2, "is longer"

## **PythonWin**

 $($ [View] [Whitespace]

### [View] [Options] [Tabs and Whitespace] [View whitespace]

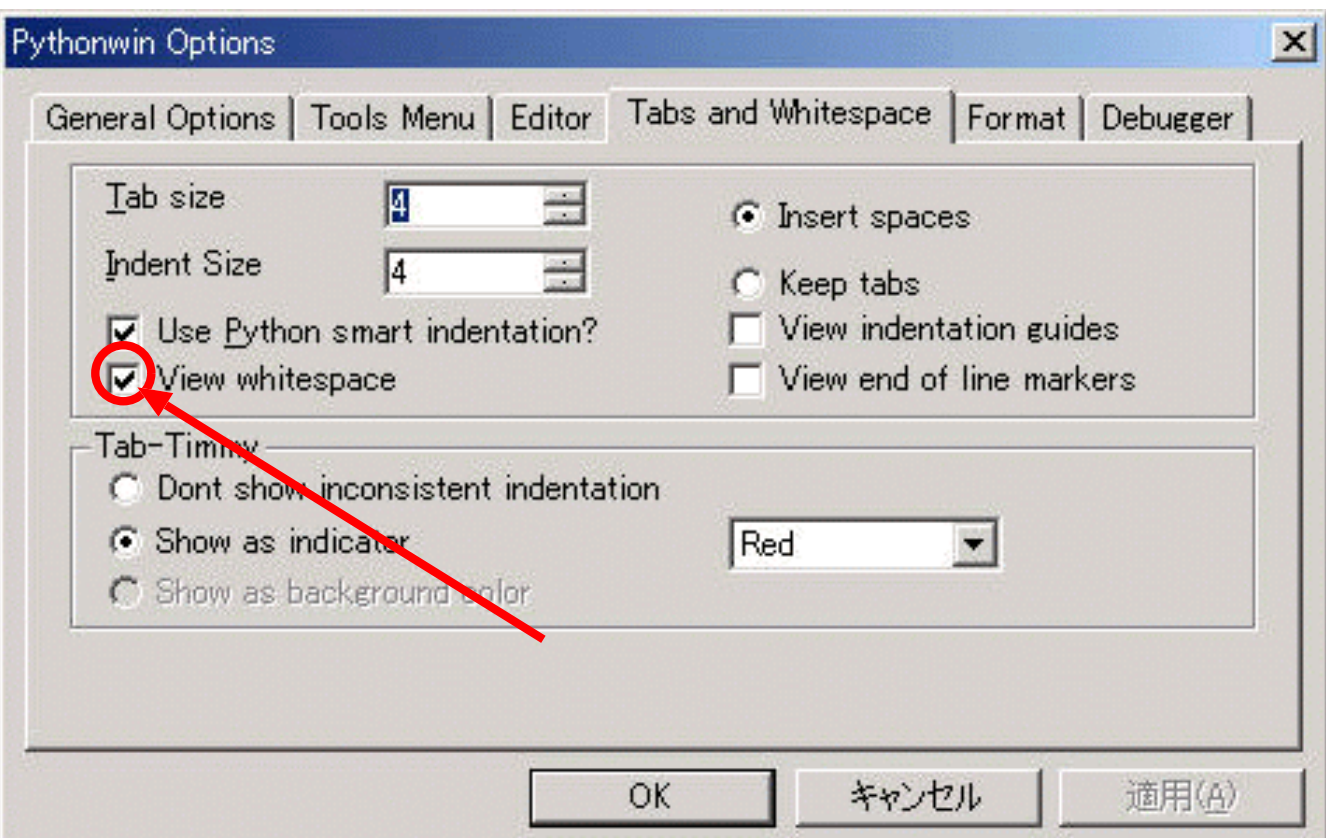

### and, or, not if l1 <sup>&</sup>gt; l2 or l1 == l2: print "s1 is longer or equal"

if not l1 == l2: print "s1 is not equal to s2"

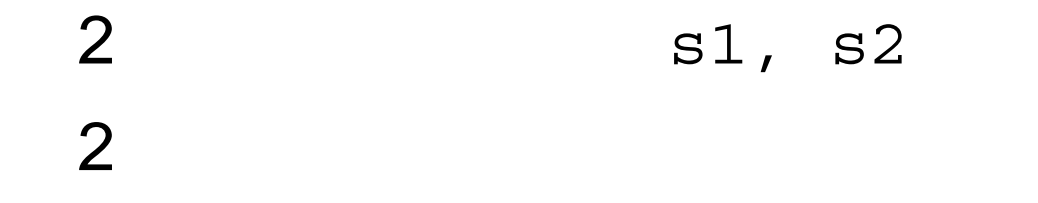

### <z4id01in@cse.ec.kyushu-u.ac.jp> (12:00) **GraceMail**